## SAP ABAP table WB2 DATA DYN {Dynamic Part of Data for Subsequent Action}

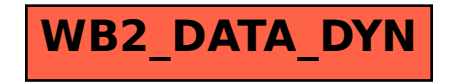